# Green Data, Green Future. Kann die KI uns retten?

Jolanda Gallas | Data Week Leipzig 15.04.2024

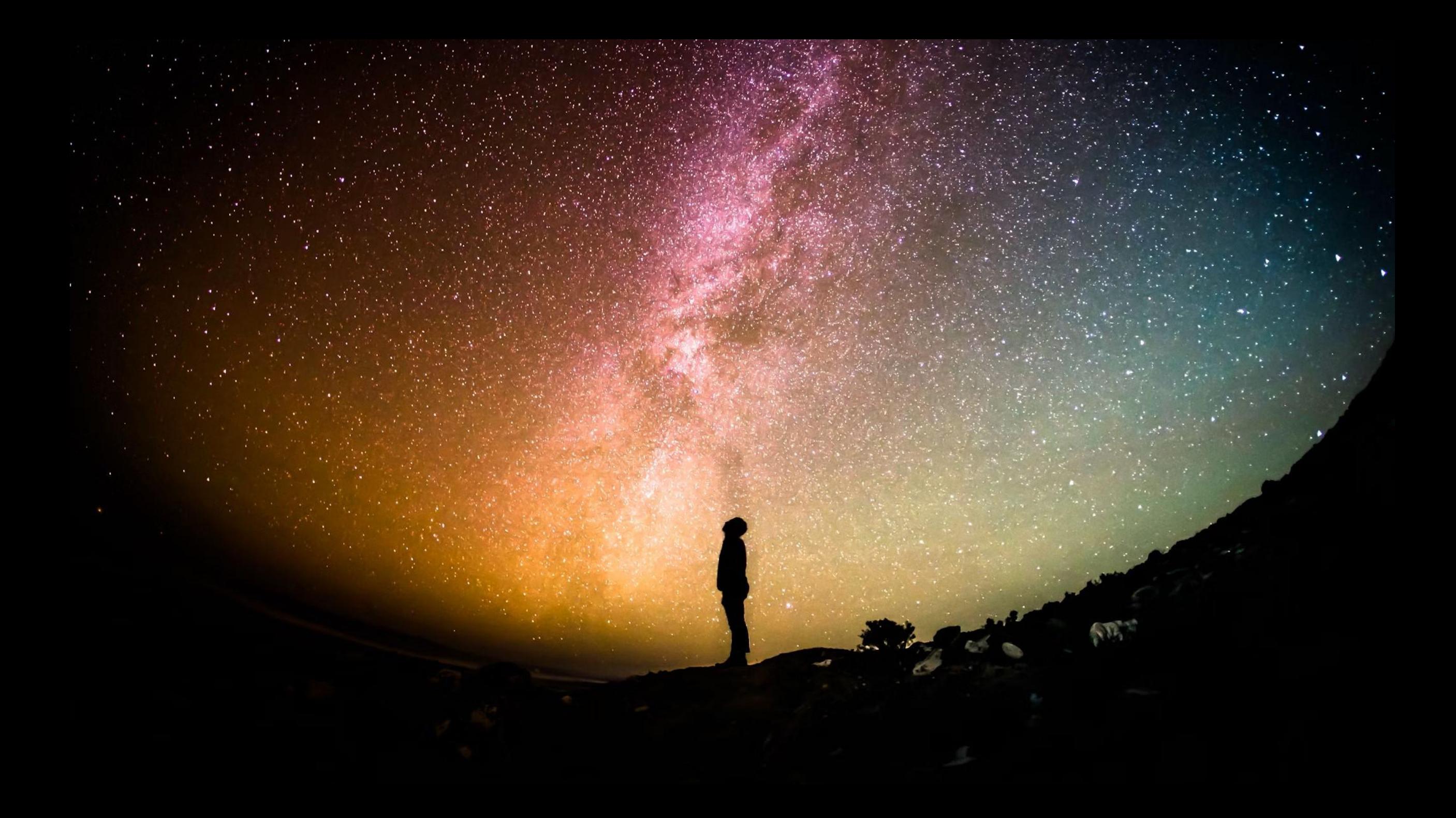

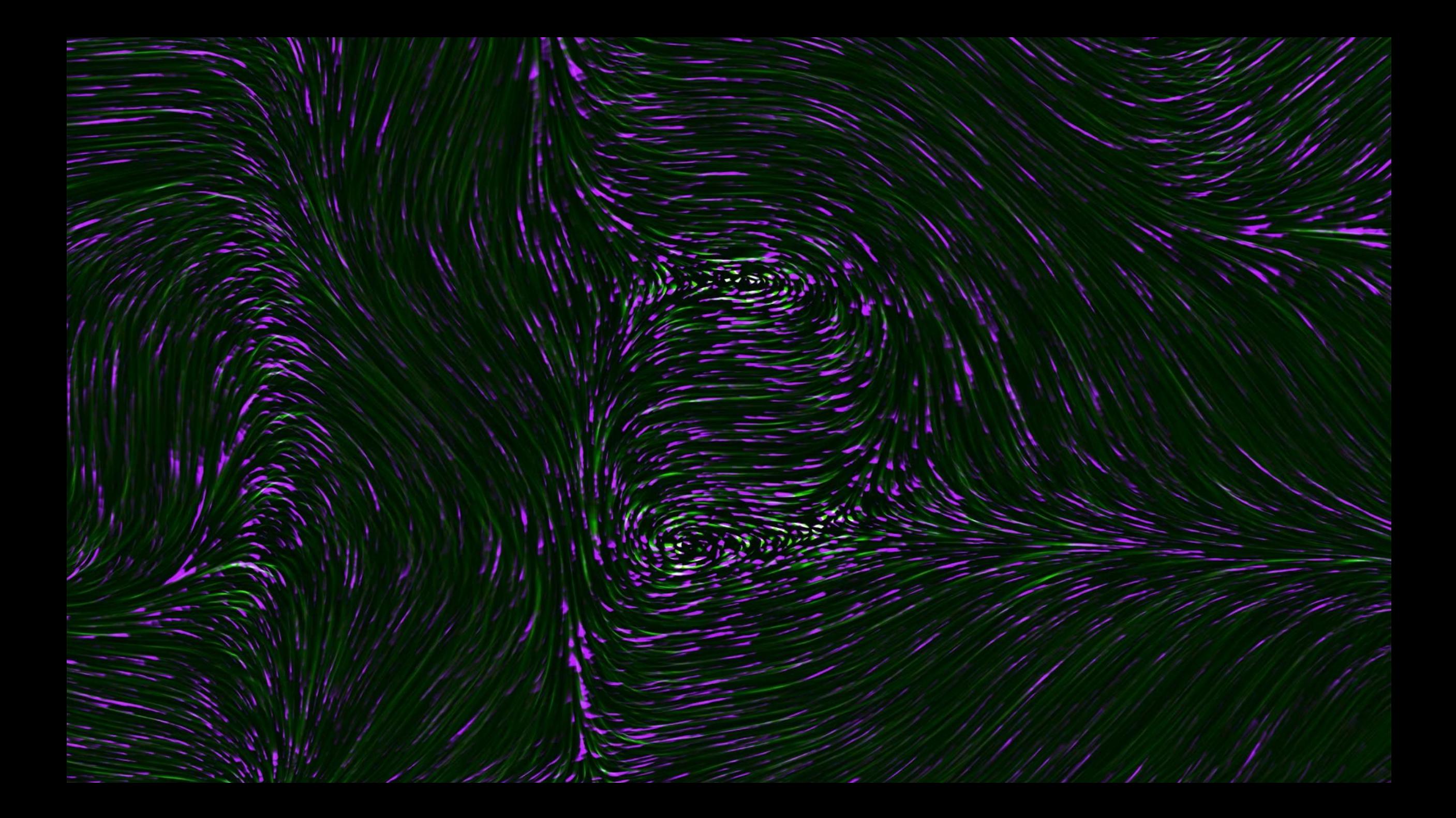

# Kann die Kluis retten?

### Kann die Kurtus felten?

### Wie können wir uns **Emit KI retten?**

#### Selbstlernende Systeme

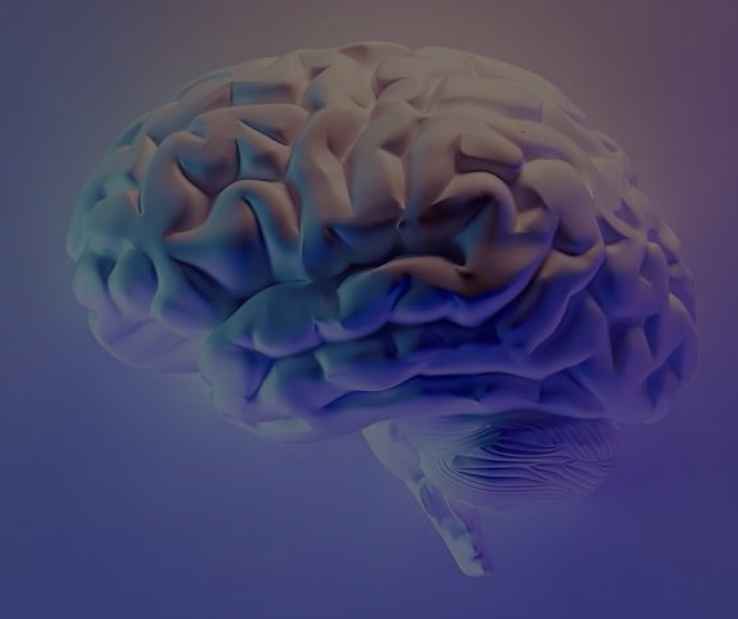

### **Ökologie**

#### Soziales

### Ökonomie

#### Ein paar Fakten

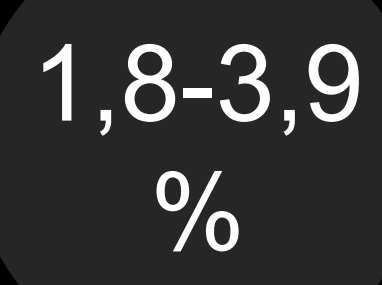

#### Emissionen im ITK-Sektor

[Freitag et al.](https://www.sciencedirect.com/science/article/pii/S2666389921001884#!)

Co2 Equivalente für das Training von Chat GPT

**<u>[Statista](https://www.statista.com/statistics/1378833/machine-learning-models-emission/)</u>** 

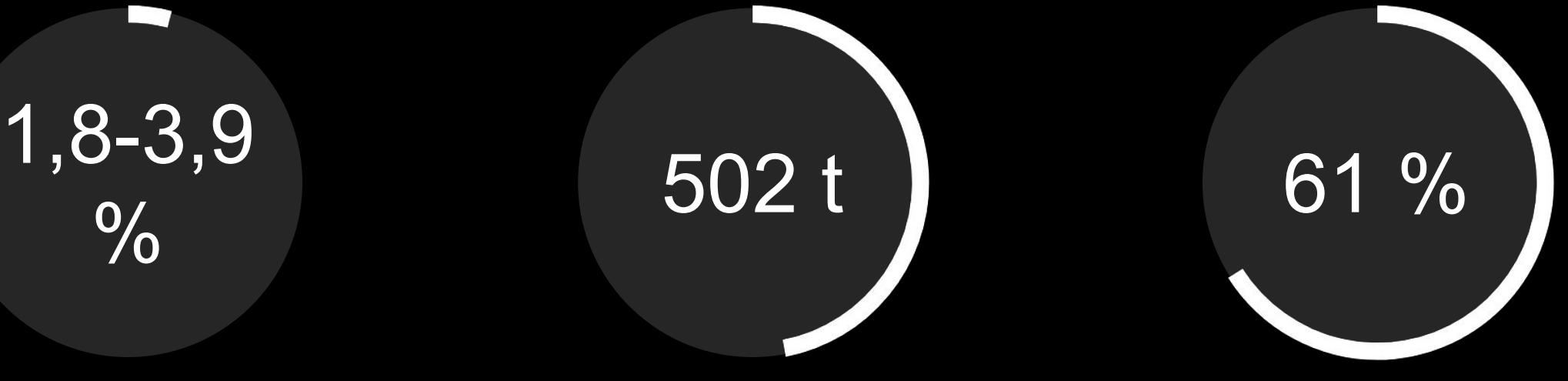

der chinesischen Unternehmen nutzen KI für Nachhaltigkeit.

**[McKinsey](https://www.statista.com/statistics/1384656/sustainability-ai-use/)** 

#### Der Einfluss auf Nachhaltige Entwicklung

![](_page_9_Figure_1.jpeg)

[Vinuesa et al.](https://link.springer.com/chapter/10.1007/978-3-031-21147-8_5)  (2020)

### Blick in die Zukunft

Green Data, Green Future: Kann die KI uns retten. Data Week Leipzig is die Kulture: In der deutsche Kulture: K

## Raketenstart

### Ultimatives Wissen

### Kreativität als Schlüssel für neue Welten.

#### Was verbindet KI und Nachhaltigkeit? Valide Datengrundlage

![](_page_14_Figure_1.jpeg)

Künstlich e Intelligen

z

#### Die Datengrundlage als Wachstumsfaktor.

![](_page_15_Picture_1.jpeg)

#### Wie Verantwortung übernehmen?

![](_page_16_Figure_1.jpeg)

![](_page_17_Picture_0.jpeg)

### Vernetze dich mit 3 neuen Personen!

Green Data, Green Future: Kann die KI uns retten? | Data Week Leipzig 15.04.2024 19

### Hi, ich<br>Din Jolanda.<br>Ich begleite mit Leidenschaft Unternehmen dabei die Potenziale der Digitalisierung für mehr Nachhaltigkeit einzusetzen.

![](_page_19_Picture_1.jpeg)

Sustainability Consultant [Jolanda.gallas@telekom.](mailto:vorname.nachname@telekom.de) [de](mailto:vorname.nachname@telekom.de) Jolanda Calloc

![](_page_19_Picture_3.jpeg)

### Backup/ Folien